#### **Review**

- Random numbers
- mouseX, mouseY
- setup() & draw()
- frameRate(), loop(), noLoop()
- Mouse and Keyboard interaction
- Arcs, curves, bézier curves, custom shapes
- Hue-Saturation-Brightness vs. Red-Green-Blue color
- Example Sketches
- OpenProcessing website

## **Odds and Ends**

- Dropbox installation is a two-step process – Sign up for an account with dropbox
	- Install the dropbox application on your computer
- After you have installed dropbox
	- Invitation to join a shared folder named with your email user name
	- $-$  This is where all the submissions go!
- Processing programs carry the extension **.pde**
- Processing programs must be in a folder with the same name – **myProgram.pde** must be inside a folder called **myProgram**

## **Syntax**

- Function call
	- **line( 10, 10, 50, 80 );**
	- Name
	- The commas
	- The parens ()
	- $-$  The semicolon
- Code block
	- The curly braces {}
- Comments
	- //  $-$  /\* and \*/
	-

## **Images**

## **loadImage(***filename***);**

- Loads an image from a file in the *data* folder in sketch folder.
- Must be assigned to a variable of type PImage.

# **image(***img, X, Y, [X2, Y2]***);**

- Draws the image *img* on the canvas at X, Y
- Optionally fits image into box X,Y and X2,Y2

#### **imageMode(CORNER);**

– X2 and Y2 define width and height.

# **imageMode(CORNERS);**

– X2 and Y2 define opposite corner.

# **Image Example** imageExample imageExample.pde<br><mark>ea</mark> data L natura-morta.jpg **PImage img;**

**void setup()**

```
{
 size(500, 400);
```

```
img = loadImage("natura-morta.jpg");
image(img, 50, 40);
```

```
}
```
# **Variables**

- A name to which data can be assigned
- A variable name is declared as a specific data type
- Names must begin with a letter, "\_" or "\$" and can container letters, digits, "\_" and "\$"

```
boolean bReady = true;
int i;
int j = 12;float fSize = 10.0;
color(_{red}red = color(255, 0, 0);String name123 = "Fred";
PImage img;
```
# **Variable Uses**

- Use a value throughout your program,
	- but allow it to be changed
- As temporary storage for a intermediate computed result
- To parameterize instead of hardcoding coordinates
- Special variables (preset variables)
	- **width, height**
	- **screen.width, screen.height**
	- **mouseX, mouseY**
	- **pmouseX, pmouseY**

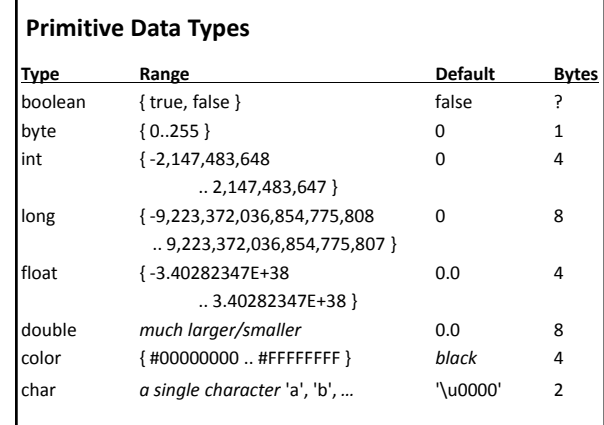

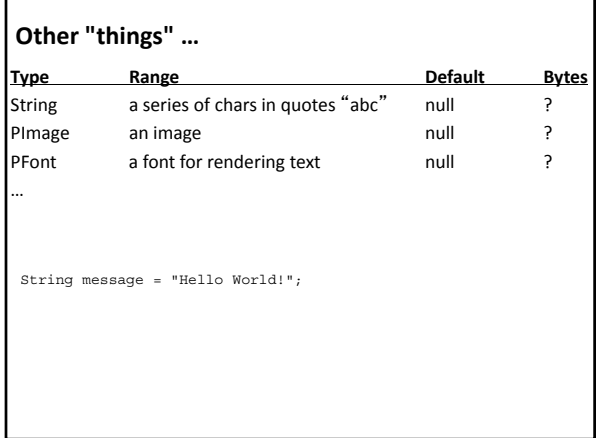

# **Data Type Conversion**

- Variables of some types can be converted to other types.
- Type conversion function names are the types to which data will be converted

// binary(…), boolean(…), byte(…), // char $(\ldots)$ , float $(\ldots)$ , str $(\ldots)$ float f =  $10.0$ ; int i;

 $//$  i = f;  $//$  Throws a runtime error  $\begin{array}{lll} \mathtt{i} & = \mathtt{int}\,(\mathtt{f})\; ; \end{array}$ println( char(65) ); // Prints the character 'A'

# **Mixing types and Integer Division**

- 3\*1.5
	- value? – type?
- 
- $3/2$
- $2/3$
- x/y

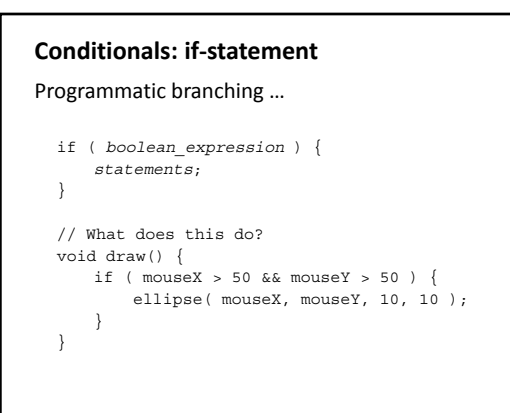

# **Logical Expressions**

- && logical conjunction (and) • both expressions must be true for conjunction to be true
- || logical disjunction (or)  $\bullet$  either expression must be true for disjunction to be true
- ! logical negation (not) • true  $\rightarrow$  false, false  $\rightarrow$  true

# **Relational Expressions**

- < less than
- > is greater than
- <= is less than or equal to
- >= is greater than or equal to
- == is equivalent
- != is not equivalent

#### **Relational Expressions: Examples**

```
1. if ( true ) { … }
2. if ( 10 > 10 ) { … }
3. if ( 10 >= 10 ) { … }
4. if ( 'a' == 'a' ) { … }
5. if ( 'a' != 'a' ) { … }
6. if ( "Bryn Mawr Bryn Mawr" != "bryn mawr bryn mawr" ){ } …
```
# **Logical Expression Examples**

```
1. if ( (2 > 1) && (3 > 4) ) { … }
2. if ( ("blah" == "blah") && (1 + 2 == 3) ) { … }
3. if ( !false ) { … }
4. if ( !(1 < -1) ) { … }
5. if ( !(10 < 20) || false ) { … }
6. if ( !(10 > 20) && (10 < 20) !(10 > 20) && (10 < ){ } …
7. if ( (true || false) && true ) { … }
8. if ( (true && false) || true ) ) { … }
9. …
```
#### **Conditionals: if-else-statement**

```
if ( boolean_expression ) {
  statements executed when boolean_expression is true;
} 
else {
 statements executed when boolean_expression is false;
}
// What does this do?
void draw() {
 if ( mouseY < 50 ) {
     println("the sky");
  } 
  else {
     println("the ground");
  }
}
```
# **Conditionals: if-else-if-statement**

```
if ( boolean_expression_1 ) {
statements;
} 
else if ( boolean_expression_2 ) {
       statements;
}<br>else if ( boolean expression 3 ) {
       statements;
} 
else {
statements;
}
```
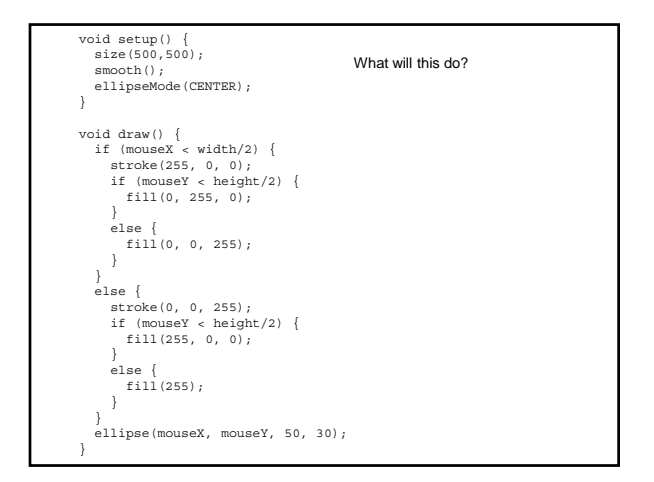

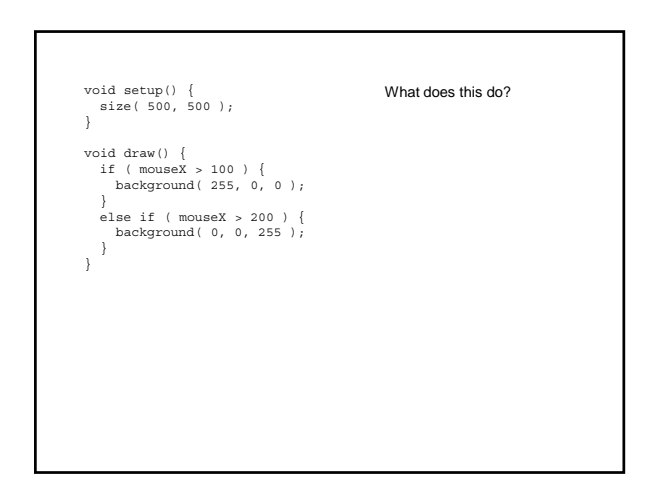

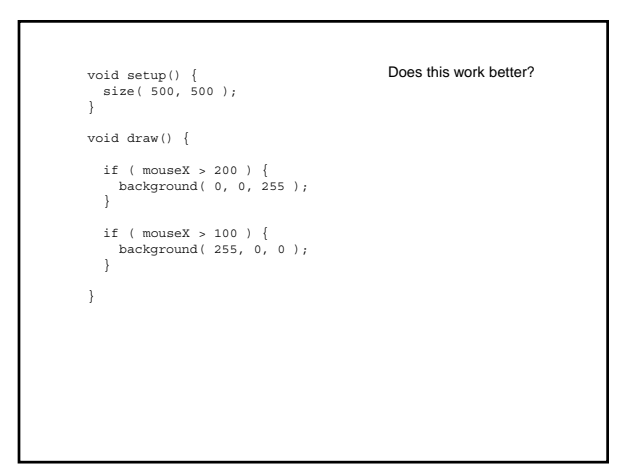

# **Equations of Motion (Simplified)**

- r = displacement (position)
- $t = time$
- v = velocity
- a = acceleration
- Constant acceleration (a)  $r_{i+1} = r_i + v_i \Delta t$  $v_{i+1} = v_i + a \Delta t$
- Assume small time intervals i.e.  $\Delta t = 1$